Thursday, March 07, 2019 6:53 PM

Section 5.5B: Double-Angle Formulas

Name:  $Key$ 

Do Now: Fill in the following chart from memory!

**Double-Angle Formulas**  $\cos 2u = \frac{\cos^2 u - \sin^2 u}{2 \cos^2 u - 1}$ <br>= 2005<sup>2</sup>u -1  $\sin 2u = 25$ inu Cosu  $\tan 2u = 2$ Tanu  $1 - \pi a n^2 u$  $cos x = \pm$ **Example Problems:**  $\cos x = -1$ 1. Solve  $\cos 2x + \cos x = 0$ .  $2cos^{2}x-1+cosx = 0$  $2cos^{2}x + cosx - 1 = 0$   $2x^{2}+x-1$  $(2C_05X-1)(C_05X+1)=0$   $(2X-1)(X+1)$ XΞ  $X = T T + 2T T n$  $COSX = \frac{1}{2}$   $\{COSX = -1$  $x =$  $24 + 271$ 2. Find all solutions of  $\sin 2x \sin x = 2 \cos x$  in the interval  $[0,2\pi)$ .  $5i$   $0$   $2x$   $-1$   $=$   $0$  $25i$   $N$   $C$   $O$   $S$   $N$   $S$   $N$   $T$   $S$   $2C$   $O$   $S$   $X$  $2cos x = 0$  $\sqrt{3i\lambda^2}x=\sqrt{1}$  $\mathcal{L}$   $\circ$   $\circ$  $25i0^{2}$  $\times$   $25x - 205x = 0$  $2cosX (sin^2X - 1) = 0$  $Siny = \pm 1$  $X = \frac{\pi}{2}$ ,  $\frac{3\pi}{2}$  $X = \frac{\pi}{2}$ ,  $\frac{3\pi}{2}$ 3. Find all solutions of  $\cos 2\alpha + 5\sin \alpha + 2 = 0$  in the interval  $[0,2\pi)$ .  $1 - 25i^2 \alpha + 55i^2 \alpha + 2 = 0$  $-25i/2 \alpha + 55i/(\alpha + 3 = 0$ -  $(2 3i)2\alpha - 5 3i\alpha\alpha - 3 = 0$   $(2x^2-5x-3)$  $-(23i\sqrt{\alpha}+1)(3i\sqrt{\alpha}-3)=0$   $-(2x+1)(x-3)$  $3in \alpha = -\frac{1}{2}$   $3in \alpha = 3$ <br>no solution

4. Find the exact value of the sin 2 $\theta$ , cos 2 $\theta$ , and tan 2 $\theta$  given sec  $\theta = \frac{13}{5}, \frac{3\pi}{2} < \theta < 2\pi$ .

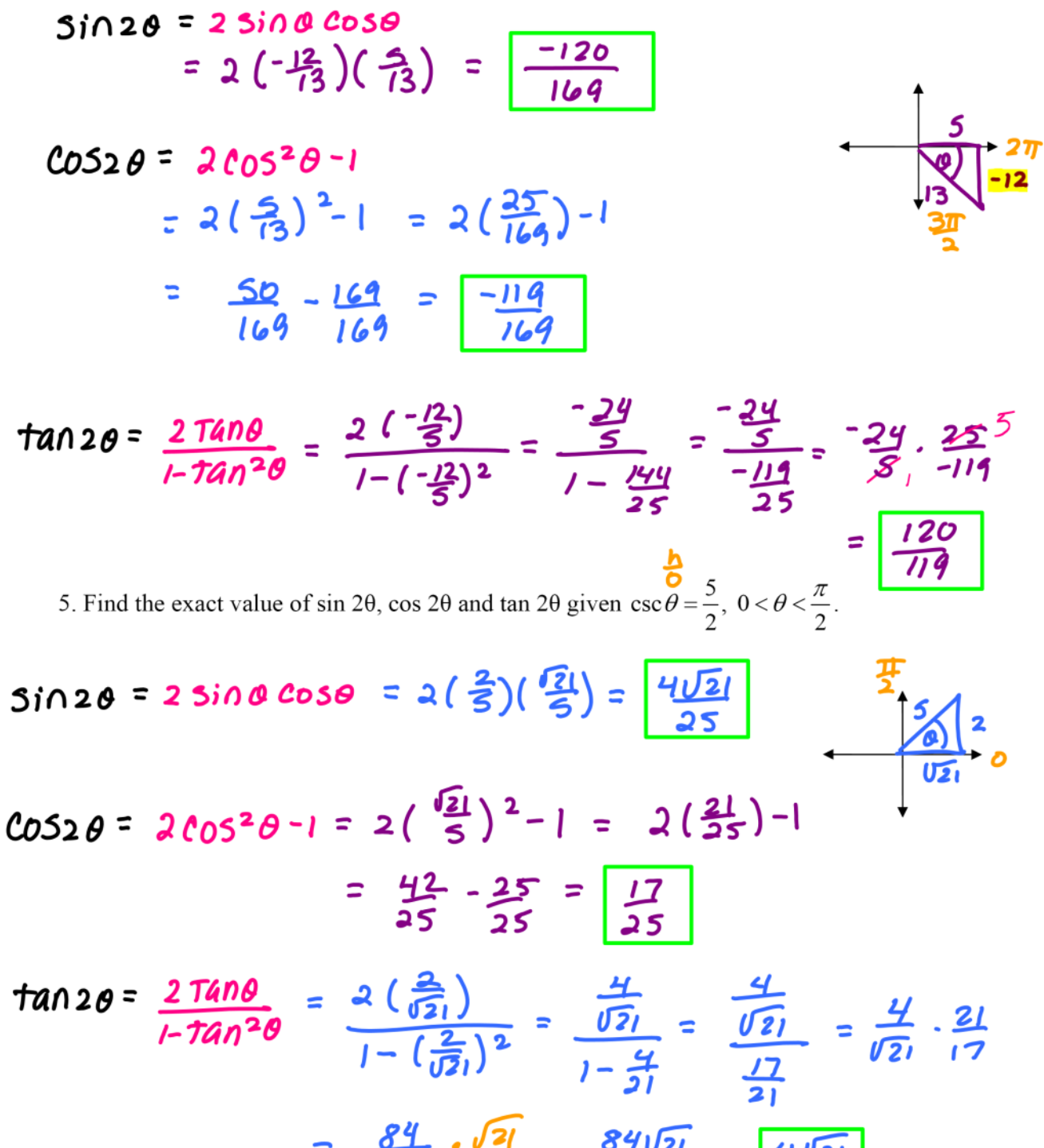